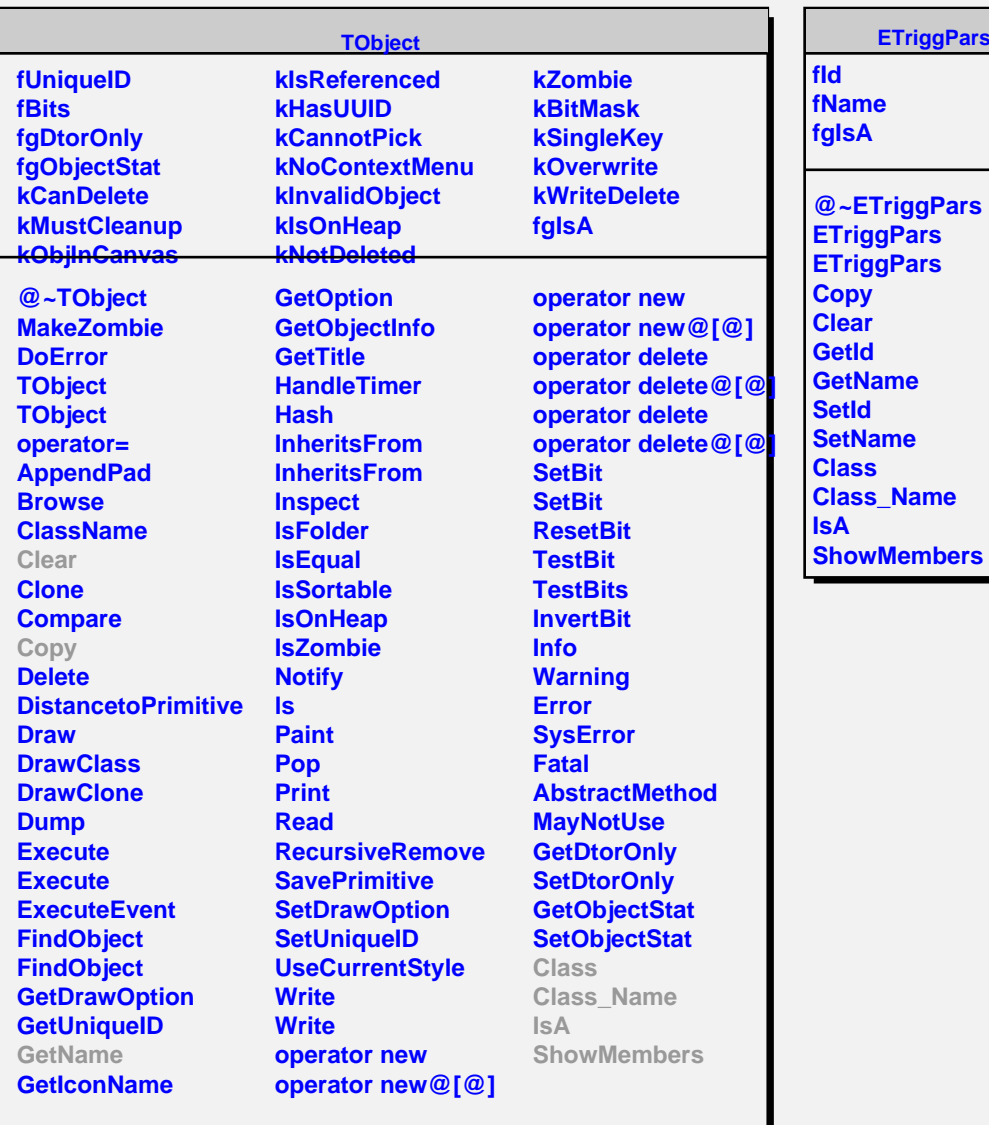

**ETriggPars**

 $\blacksquare$